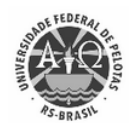

UNIVERSIDADE FEDERAL DE PELOTAS Pró-Reitoria de Gestão de Pessoas Coordenação de Administração de Pessoal

## **PROCESSO SELETIVO PARA PROFESSOR SUBSTITUTO**

Edital CAP nº 0001/2024 Processo UFPel nº 23110.

## **LISTA DE HOMOLOGAÇÃO DAS INSCRIÇÕES E AGENDA DAS PROVAS**

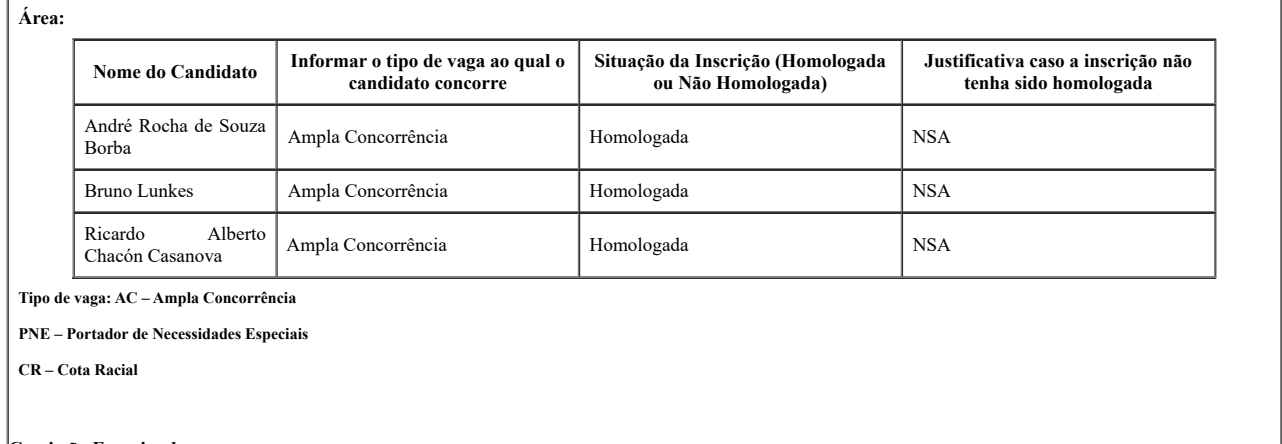

**Comissão Examinadora:**

Prof. Dr. Márcio de Souza

Prof. Dr. Raul Costa d'Avila (presidente)

Prof. Ms. Tiago Sabino Ribas

Suplente: Prof. Dr. Thiago Colombo

## **Data e horário da seleção:**

Datas: 29/02 a 01/03

Início: 08 horas (manhã)

Local: Centro de Artes, Prédio 4 (bloco 2), Sala 506 – R. Álvaro Chaves, 65, Pelotas.

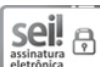

Documento assinado eletronicamente por GERMANO GASTAL MAYER, Coordenador de Curso de Graduação, Colegiado do Curso de Música (Bach.), em 08/02/2024, às 22:15, conforme horário oficial de Brasília, com fundamento no art. 4º, § 3º, do Decreto nº 10.543, de 13 de [novembro](http://www.planalto.gov.br/ccivil_03/_Ato2019-2022/2020/decreto/D10543.htm) de 2020.

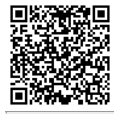

A autenticidade deste documento pode ser conferida no site [http://sei.ufpel.edu.br/sei/controlador\\_externo.php?acao=documento\\_conferir&id\\_orgao\\_acesso\\_externo=0,](https://sei.ufpel.edu.br/sei/controlador_externo.php?acao=documento_conferir&id_orgao_acesso_externo=0) **psects**<br>2528 A autenticidade deste documento pode ser conteriga no site <u>nuperes</u><br>2549 informando o código verificador 2512223 e o código CRC 55A81E71.

**Referência:** Processo nº 23110.048206/2023-73 SEI nº 2512223